# *Books On Ms Excel*

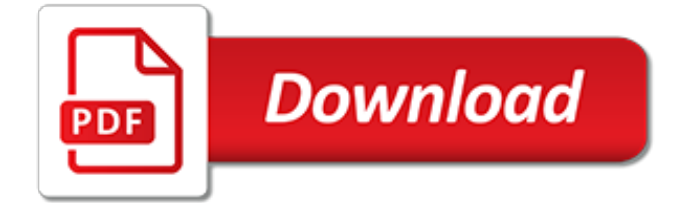

#### **Books On Ms Excel**

Learn everything about Excel with these smart books. All Excel functions are explained in order for you to get the most out of this widely used MS Office program. For example, learn how to work with Excel formulas, vlookup and macros. The books are written for beginners and more experienced users.

# **MS Excel books | All Excel functions explained**

J-Walk & Associates is a small company owned by me: John Walkenbach.I've been using spreadsheets since the early days of VisiCalc. I've written many Excel books, and I also developed Power Utility Pak, a popular add-in for Microsoft Excel.

# **The Spreadsheet Page - John Walkenbach**

Best Excel VBA books for beginners. Excel 2013 Power Programming with VBA by John Walkenbach (the best one to start with); Excel 2016 Power Programming with VBA (Mr. Spreadsheet's Bookshelf) by Michael Alexander, Richard Kusleika Excel 2010 Power Programming with VBA by John Walkenbach; Best VBA books for Professional Development

# **6 Best Excel VBA Programming Books (For Beginners ...**

A Gantt chart is a project planning and monitoring tool. This MS Excel template enables you to create, modify and save your Gantt chart.

# **Quality Improvement Tools | Gantt Chart Template (MS Excel)**

Excel Tip.com has been developed to help both professionals and students to learn and develop their MS-excel skills. We at Excel Tip assist you in creating interactive spreadsheets for making calculations, performing reconciliations and maintaining employee reports, creating "pivot tables" for data management, auto-filter to sort records, V and H-Lookups for data sorting and much more.

# **Microsoft Excel Tips from Excel Tip .com / Excel Tutorial ...**

A complete collection of Microsoft® Excel Templates, Resources and Tips. It\'s includes Home Budget Templates, MS excel Templates, excel 2003 templates and many more.

## **MS Excel Templates | A complete collection of microsoft ...**

Microsoft Excel is a spreadsheet developed by Microsoft for Windows, macOS, Android and iOS.It features calculation, graphing tools, pivot tables, and a macro programming language called Visual Basic for Applications.It has been a very widely applied spreadsheet for these platforms, especially since version 5 in 1993, and it has replaced Lotus 1-2-3 as the industry standard for spreadsheets.

## **Microsoft Excel - Wikipedia**

How to Create a Microsoft Query in Excel. In this step by step tutorial I will show you how to create an Microsoft Query to extract data from either you current Workbook or an external Excel file.. I will extract data from an External Excel file called MOCK DATA.xlsx.In this file I have a list of Male/Female mock-up customers.

## **How to create a Microsoft Query in Excel (Excel Query)**

Thousands of templates to jump start your project. Address books. Agendas. All Holidays. Announcements. Autumn. Baby. Back to School. Bids and Quotes

## **Office templates & themes**

Restores Multiple Excel File Data at Once. This intelligent solution for Excel file repair comprises two recovery modes, namely; Single File Mode and Multiple File Mode, to recover one or more XLS/XLSX files in a single attempt.

## **Excel Repair Software to Repair Corrupted & Damaged MS ...**

The SQL AddIn Ribbon The Excel SQL Add-In adds an additional ribbon tab to your Excel ribbon. It is an (entirely VBA) Add-In with no locked features, that facilitates the process of creating custom SQL queries (MS Query) based on the OLEDB Data Drivers.

# **Excel SQL AddIn - Create SQL queries in Excel (MS Query)**

Excel VBA Intro Visual Basic Editor ©MTC Training Solutions Limited Page 3 as many times as you want. Comment A line of text within a procedure, that you can use to describe each line of

## **MS Office 2010 MS Excel VBA Manual - Mike Barrett Learns ...**

Microsoft Excel is the industry leading spreadsheet program, a powerful data visualization and analysis tool. Take your analytics to the next level with Excel 2016.

#### **Spreadsheet Software - Excel Free Trial - Microsoft Excel**

Bottom line: Learn 17+ Excel shortcuts to help you work faster in the new year. Skill level: Beginner 17 Excel Tips & Shortcuts. There are an endless number of tips and shortcuts for Excel. I think that is what makes it so fun and challenging.

## **17 Excel Shortcuts for 2017 - Excel Campus**

Twitter; Facebook; Microsoft Excel Course. This is a full and free computer course for Microsoft Excel, for any version 2007 or later. If you're not sure whether or not you're in the right place take a look at Section 1.1 below, A First Look at Excel.

## **Free Microsoft Excel Course - Contents Page**

Computer Fundamental (CCC) By RB Technosoft 100 Questions | 15247 Attempts Microsoft Excel, MS PowerPoint, MS Word, Computer Fundamentals, Windows XP, Comuter BAscis, basics, computer begineer, Agra, RB Technosoft Contributed By: RB TECHNOSOFT

#### **Free Microsoft Excel Online Practice Tests - WizIQ**

Each In Pictures tutorial employs hundreds of screenshots that show exactly what to do.. The screenshots have color accents. This helps you focus on what's important.. All In Pictures tutorials are free! No charges, no payments, just click and start.

#### **SG In Pictures: Free computer tutorials based on pictures ...**

Excel and Office Software Services. Improve productivity, reduce costs, increase quality of analysis and reports through automation. Seamlessly integrate analysis results with MS Word and **PowerPoint** 

## **tushar-mehta.com - Home -- TM Consulting**

The free Basic Skills Excel tutorial consists of the first two sessions from our Essential Skills course and will get you started with Excel fundamentals. Even though it only teaches basic skills, you'll still master many skills that professional Excel users are unable to use. This Basic Skills tutorial is available entirely free as an e-book.

# **Microsoft Excel Tutorial - Download our free 130 page e ...**

Thank you for your feedback! It sounds like it might be helpful to connect you to one of our Office support agents.

[the american psychiatric publishing textbook of substance abuse treatment](https://narte.org/the_american_psychiatric_publishing_textbook_of_substance_abuse_treatment.pdf), [sherlock holmes disquiet at albany](https://narte.org/sherlock_holmes_disquiet_at_albany.pdf), [woven into the earth textile finds in norse greenland none,](https://narte.org/woven_into_the_earth_textile_finds_in_norse_greenland_none.pdf) [horngren s accounting the managerial chapters](https://narte.org/horngren_s_accounting_the_managerial_chapters.pdf), [french](https://narte.org/french_verbs_quickstudy_academic.pdf) [verbs quickstudy academic](https://narte.org/french_verbs_quickstudy_academic.pdf), [introduction to hypersonic flow](https://narte.org/introduction_to_hypersonic_flow.pdf), [russia in revolution 1881 1924 bullet point revision,](https://narte.org/russia_in_revolution_1881_1924_bullet_point_revision.pdf) [catholic moral tradition revised](https://narte.org/catholic_moral_tradition_revised.pdf), [sporsmal og svar om varmepumpe,](https://narte.org/sporsmal_og_svar_om_varmepumpe.pdf) [expat une franccedilaise dans la silicon valley](https://narte.org/expat_une_franccedilaise_dans_la_silicon_valley.pdf) , [the super unofficial atlanta souvenir guide a look at what,](https://narte.org/the_super_unofficial_atlanta_souvenir_guide_a_look_at_what.pdf) [printable personal budget worksheet,](https://narte.org/printable_personal_budget_worksheet.pdf) [l ngua](https://narte.org/l_ngua_portuguesa_by.pdf) [portuguesa by,](https://narte.org/l_ngua_portuguesa_by.pdf) [how to solve for y algebra](https://narte.org/how_to_solve_for_y_algebra.pdf), [midnight squad grim english edition,](https://narte.org/midnight_squad_grim_english_edition.pdf) [5 keys to success,](https://narte.org/5_keys_to_success.pdf) [this is dali](https://narte.org/this_is_dali_artists_monographs.pdf) [artists monographs](https://narte.org/this_is_dali_artists_monographs.pdf), [design an expandable house for present needs and future dreams](https://narte.org/design_an_expandable_house_for_present_needs_and_future_dreams.pdf), [the french revolution and](https://narte.org/the_french_revolution_and_the_rise_of_napoleon_milestones_in.pdf) [the rise of napoleon milestones in](https://narte.org/the_french_revolution_and_the_rise_of_napoleon_milestones_in.pdf), [trois conseils agrave ladrebe des apprentis rh,](https://narte.org/trois_conseils_agrave_ladrebe_des_apprentis_rh.pdf) [war horse michael morpurgo,](https://narte.org/war_horse_michael_morpurgo.pdf) [testo di vita spericolata](https://narte.org/testo_di_vita_spericolata.pdf), [the 66 kid raised on the mother road growing up,](https://narte.org/the_66_kid_raised_on_the_mother_road_growing_up.pdf) [design pattern,](https://narte.org/design_pattern.pdf) [the visual neurosciences](https://narte.org/the_visual_neurosciences_2_volume_set_bradford_books.pdf) [2 volume set bradford books,](https://narte.org/the_visual_neurosciences_2_volume_set_bradford_books.pdf) [fast guide to quickly start solo](https://narte.org/fast_guide_to_quickly_start_solo.pdf), [erotic superhero comics,](https://narte.org/erotic_superhero_comics.pdf) [the waiting room a spiritual](https://narte.org/the_waiting_room_a_spiritual_journey_through_breast_cancer.pdf) [journey through breast cancer](https://narte.org/the_waiting_room_a_spiritual_journey_through_breast_cancer.pdf), [jamie oliver lamb cutlets](https://narte.org/jamie_oliver_lamb_cutlets.pdf), [malta gozo landscape series,](https://narte.org/malta_gozo_landscape_series.pdf) [a arte de fazer acontecer](https://narte.org/a_arte_de_fazer_acontecer_gratis.pdf) **[gratis](https://narte.org/a_arte_de_fazer_acontecer_gratis.pdf)**